## **Employee Submitted - Expense Adjustment Form**

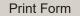

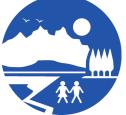

Payroll Mat-Su Borough School District 501 N. Gulkana Palmer, AK 99645 (907)761-4357

If you submit an expense claim incorrectly, there are two options you can pursue:

- 1. If you neglected to include an expense on a submitted claim, simply create and submit a new claim through Employee Self Service. It will go through the normal expense reimbursement process.
- 2. If you included an expense that should NOT have been included (because it was pre-paid with a PO, purchased with a P-Card, or expended by someone else), complete and submit this form to Payroll. The dollar amount will be deducted from your next paycheck.

| First Name                                 |                      | Last Name                   |                            |
|--------------------------------------------|----------------------|-----------------------------|----------------------------|
| Employee ID                                | Location             |                             |                            |
| Amount                                     | Account Code         | e Impacted                  |                            |
| Please provide an explanation for what the | he expense is, why i | was claimed and why it shou | ld not have been included. |
|                                            |                      |                             |                            |
| Employee Signature                         | <br>Date             | Supervisor Signature        | Date                       |